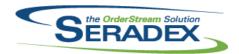

### Technical Release Notes October 2014

| AcctMainten           | ance.dll   |          |                                                                                                    |
|-----------------------|------------|----------|----------------------------------------------------------------------------------------------------|
| 6.4.71                | 10/31/2014 | l1408197 | An adjustment has been made to the Customer Item Number Maintenance form ensuring that the system will exclude all inactive customers when adding customer item pricing from the Item Editor.                                                                                                    |
| ActiveM20.dl          | I          |          |                                                                                                    |
| 6.4.83                | 11/04/2014 | I1411008 | Corrected issue unapproving credit notes when not using Financials (i.e. AccPac)                                                                                                    |
| 6.4.82                | 10/31/2014 | 11203002 | Altered transaction override to support unapproval of AR and AP documents that have gone to the accounting system when using Financials. Note only transactions not used in payments or had payments applied, not in a locked fiscal period and not part of the go live Import are allowed.                                     |
|                       |            | I1407045 | Ensure transaction override for changing document numbers validates it cant be a duplicate                                                                                                    |
|                       |            | I1409112 | Added further support for custom multi-dimensional inventory solutions.                                                                                                    |
| ClientReport          | e dli      |          |                                                                                                    |
| 6.4.42                | 11/10/2014 | I1410037 | An adjustment has been made to the ClientReport.dll ensuring that an IN clause for SQL Server Reporting Services reports run from the Batch Invoice Approval module.                                                                                                    |
| CDM 4II               |            |          |                                                                                                    |
| <b>CRM.dII</b> 6.4.83 | 11/10/2014 | l1405174 | Modified Activity Log to allow creation of activities for contacts associated to opportunities.  Created a Contacts control to provide consistency among all modules.                                                                                                    |
| DataTransfe           | · mdh      |          |                                                                                                    |
| 6.4.153               | 11/10/2014 | 11405174 | Added a new table to link Contacts and Transactions.                                                                                                    |
|                       |            | I1409121 | An adjustment has been made to the core invoice report to exclude credit notes records.                                                                                                    |
|                       |            | I1410094 | Ensure if logic that auto creates transfers does not use SQL temp table the temp table clean up routine will remove them                                                                                                    |
|                       |            | I1410126 | Added an index to the WOBOMConsolidationMapping table to improve performance                                                                                                    |
|                       |            | 11409063 | Modified qryChequeRemittance view to return the AccountNo and Description of the account from which the money is being debited from. Also modified the view to return the original amount of the vendor invoice. Added a field to AccountingPreferences to allow the user to choose which cheque format they would like to use. |
|                       |            | 11407078 | Corrected issue if one happened to set a currency exchange rate more than once for the same currency and effective date. The system would not always take the very last rate specified.                                                                                                    |

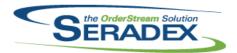

### Technical Release Notes October 2014

| 6.4.153                | 11/10/2014 | I1410015<br>I1409081 | The Reorder Card 3 core report will now exclude all discontinued items and the dialog for card colour was adjusted to gather on the correct field. The ActualCost field has been removed from the core Inventory - Quantity by Location report query.                       |  |  |
|------------------------|------------|----------------------|----------------------------------------------------------------------------------------------------|--|--|
| DayEndProc             | .dll       |                      |                                                                                                    |  |  |
| 6.4.111                | 10/31/2014 | I1410166             | Improved the performance of posting Inventory batches when there is a very large amount of transactions being posted.                                                                                                    |  |  |
|                        |            | I1410212             | For clients using std vs Actual posting for transfers the journal entry is                                                                                                    |  |  |
| 6.4.112                | 11/04/2014 | I1411002             | assuming actual for the wip entry which is not correct  Corrected error message on day end inventory postings for non Financials  clients                                                                                                    |  |  |
| 6.4.111                | 10/31/2014 | I1203002             | Added ability to delete Journal entries for Documents from Day end such as AR Invoice from external applications                                                                                                    |  |  |
|                        |            | I1410063             | Corrected error with inventory posting when no labour or inventory is available to post for the transaction type                                                                                                    |  |  |
|                        |            | I1407028             | Corrected potential issue in day end for inventory when a very large amount of documents are posted                                                                                                    |  |  |
| Invoice.dll            |            |                      |                                                                                                    |  |  |
| 6.4.93                 | 10/31/2014 | I1203002             | Support unapproving of AR Invoices/Credit notes that went to the accounting system when using Financials only. We will only unapprove those that have no payment applied, the invoice does not fall into a locked period and the invoice is not part of any Go live Import. |  |  |
|                        |            | I1410204             | Drop shipped, non-stock, non-make, sell, sales order line items no longer require inventory to be allocated to the related invoice detail line when completing the invoice.                                                                                                 |  |  |
|                        |            | I1410223             | When completing an invoice with a related shipment, inventory will no longer be incorrectly allocated to the invoice.                                                                                                    |  |  |
| 6.4.94                 | 11/10/2014 | I1411010             | For non-stock sell only items without the required quantity available, Invoice can now update inventory, creating negative inventory when the 'Allow to create negative inventory from Shipping and Invoice' application preference is enabled.                             |  |  |
| 6.4.93                 | 10/31/2014 | I1407034             | An adjustment has been made to the GenKey function ensuring that when generating custom genkey, the system will only append the -1 only when                                                                                                    |  |  |
|                        |            | I1410184             | generating purchase order from material requisition.  The negative inventory check has been updated to prevent a loss of precision when validating.                                                                                                    |  |  |
|                        |            |                      | When non-make, non-stock, sell inventory is fully allocated to an invoice, the system will no longer create an inventory record with a quantity of zero.                                                                                                    |  |  |
|                        |            | I1410053             | Invoices can no longer be approved if there are related shipments where inventory has not been updated.                                                                                                    |  |  |
|                        |            |                      |                                                                                                    |  |  |
| JobCosting.6<br>6.4.42 | 11/10/2014 | l1409124             | The Lead Source and Selling Cycle combo boxes on the Opportunity Details tab of Job Costing will now load after Add is clicked.                                                                                                    |  |  |

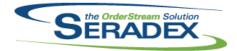

### Technical Release Notes October 2014

| 6.4.42                | 11/10/2014            | l1405174                         | Added a new tab to allow associating of multiple contacts to an opportunity.                                                                                                    |
|-----------------------|-----------------------|----------------------------------|----------------------------------------------------------------------------------------------------|
| MatReq.dII<br>6.4.80  | 11/10/2014            | I1409069<br>I1407034<br>I1409197 | An adjustment has been made to the MRP Item Lookup module's Export function ensuring that the system will now export only data to the excel file, limiting the required computer resource for exporting.  An adjustment has been made to the GenKey function ensuring that when generating custom genkey, the system will only append the -1 only when generating purchase order from material requisition.  An adjustment has been made to the gathering logic of MRP form ensuring that if a selected subcontract parent is being sent to the MatReq form, the system will no longer show that subcontract parent item in the MRP form. |
| POInvoice.d<br>6.4.66 | III<br>10/31/2014     | l1203002                         | Support unapproving of Vendor Invoices that went to the accounting system when using Financials only. We will only unapprove those that have no payment applied, the invoice does not fall into a locked period and the invoice is not part of any Go live Import.                                                                                                    |
| PurchaseOr<br>6.4.79  | der.dll<br>11/10/2014 | I1403121<br>I1406015<br>I1407034 | A due date field has been added to the purchase order header.  A due date field has been added to the purchase order header.  An adjustment has been made to the GenKey function ensuring that when generating custom genkey, the system will only append the -1 only when generating purchase order from material requisition.                                                                                                    |
| Receiving.d<br>6.4.86 | II<br>11/10/2014      | I1410230<br>I1407034             | An adjustment to the insufficient inventory available validation has been made to exclude all records that contain a zero quantity to return with existing negative inventory in the system.  An adjustment has been made to the GenKey function ensuring that when generating custom genkey, the system will only append the -1 only when generating purchase order from material requisition.                                                                                                    |
| ReportDispl<br>6.4.0  | ay.exe<br>10/31/2014  | l1406054                         | The ReportDisplay.exe has been updated to support multi company setup.                                                                                                    |

RptDataCollection.dll

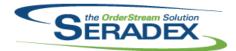

#### Technical Release Notes October 2014

6.4.37 11/10/2014 I1409115 An adjustment has been made to the Work Order BOM report ensuring that if

the same item spec appears in the work order details more than once, the system will now calculate the quantity required correctly and the ItemNo, Name, QtyOnHand, QtyAllocated, QtyRequired, StockUOM, QtyonMR, BuyUOM will be hidden for all duplicate lines with different purchase order

transaction.

RptFinancials.dll

6.4.37 11/10/2014 I1409063 Added a second cheque report to allow users to choose between two

different formats.

RptInventory.dll

6.4.40 11/10/2014 I1410015 An adjustment has been made to the Reorder Card 3 core report ensuring

that the report will display corrsponding linked images to the selected items.

SalesOrder.dll

6.4.135 11/10/2014 I1409162 After selecting a custom menu item from the tools menu, the sales order

drop down box will now be refreshed.

I1407034 An adjustment has been made to the GenKey function ensuring that when

generating custom genkey, the system will only append the -1 only when

generating purchase order from material requisition.

Seradex.ComComponents.dll

6.4.24 11/10/2014 I1403036 Partial EDI imports will now run correctly when some data is invalid.

Seradex.CommonServices.dll

6.4.25 11/10/2014 I1409215 An adjustment has been made to Generate Temp Table From Definition

function ensuring that when the system is creating properties for the required temp tables, the system does not include database owner syntax (dbo.) into

the properties name.

Seradex.Financials.FinancialsSystem.dll

6.4.58 11/10/2014 I1404053 Corrected issue with Batch comments not saving

I1410144 Corrected issue with Quick Deposits and non cheque payments whereby the

user does not specify the payment type

Seradex.Inventory.dll

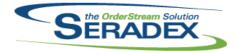

#### Technical Release Notes October 2014

6.4.14 11/10/2014 I1410094 For Shop Floor Execution with the preference to transfer on start of

operation, ensure if a transfer is required yet no inventory actually exists then

ensure the table used for transfer generation is deleted.

I1409231 An adjustment has been made to correct the gathering query ensuring that

the query is not gathering orphans bill of material records and then removing it afterward for Transfer on Demand module when displaying the work order

transactions information for selected header items.

Seradex.Production.Scheduling.dll

6.4.33 11/10/2014 I1410075 Modified to improve the updating of the schedule when a BOM is changed.

Seradex.Utilities.OrderImport.dll

6.4.6 11/10/2014 I1403036 Partial EDI imports will now run correctly when some data is invalid.

Seradex.Win.Financials.dll

6.4.58 11/10/2014 I1404053 Corrected issue with Batch comments not saving

11410144

I1408120 Hide Balance Remaining on Posted AR payment records

11410122 The validation on the GL import to not allow multiple bank entires was

properly stating to the user yet users still could force it through regardless.

Corrected issue with Quick Deposits and non cheque payments whereby the

user does not specify the payment type

11408097 Altered the cheque run screen to allow the user to sort by any column and

have the cheques print in that order

Seradex.Win.Invoice.dll

6.4.6 11/10/2014 I1410032 The Account Set and Sales Rep fields have been added to the Batch Invoice

Approval form.

Seradex.Win.ProspectImport.dll

6.4.16 11/10/2014 I1410016 Corrected issues if Annual Sales, Employee Count or Facility Area in the

excel sheet provided are not numerical values.

Seradex.Win.UIBases.dll

6.4.17 11/10/2014 I1410144 Corrected issue with Quick Deposits and non cheque payments whereby the

user does not specify the payment type

ShipDetails.exe

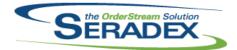

### Technical Release Notes October 2014

| 6.4.16            | 10/31/2014 | I1405089 | Modified to eliminate warning that child packages were not scanned since they cannot be.                                                                                                    |  |  |
|-------------------|------------|----------|----------------------------------------------------------------------------------------------------|--|--|
| Shipping.dll      | ı          |          |                                                                                                    |  |  |
| 6.4.91            | 10/31/2014 | I1407034 | An adjustment has been made to the GenKey function ensuring that when generating custom genkey, the system will only append the -1 only when generating purchase order from material requisition. |  |  |
|                   |            | I1405165 | Enhanced the public allocation function to have a more robust method of obtaining the Shipping OwnerTypeID.                                                                                       |  |  |
|                   |            | I1410184 | The negative inventory check has been updated to prevent a loss of precision when validating.                                                                                                    |  |  |
|                   |            |          | When non-make, non-stock, sell inventory is fully allocated to a shipment, the system will no longer create an inventory record with a quantity of zero.                                          |  |  |
| 6.4.92            | 11/10/2014 | I1411010 | Shipments can now be approved regardless of the allocation of non-stock sell only items.                                                                                                    |  |  |
|                   |            | l1411047 | The UserDefined fields will now be pulled from the Inventory Items table when generating shipments externally.                                                                                    |  |  |
|                   |            |          |                                                                                                    |  |  |
| sxEDIBridge       | e.dll      |          |                                                                                                    |  |  |
| 6.4.17            | 11/10/2014 | I1409212 | An adjustment has been made to the logic ensuring that the system is returning the list price extracted from the pricelist excel sheet correctly.                                                 |  |  |
| sxMaintenance.dll |            |          |                                                                                                    |  |  |
| 6.4.84            | 11/10/2014 | I1409063 | Added a combo to Accounting Preferences > General tab to allow users to select between two core cheque formats.                                                                                   |  |  |